# Building Java Programs

#### Chapter 1Lecture 1-1: Introduction; Basic Java Programs

#### reading: 1.1 - 1.3

Copyright 2010 by Pearson Education

# What is CSE?

#### • Computer Science

- The systematic study of algorithmic processes that create, describe, and transform information. -- Wikipedia
	- Algorithm: effective method for solving problem expressed as finite sequence of instructions. -- Wikipedia
- Many subfields
	- Graphics, Computer Vision
	- Artificial Intelligence, Robotics
	- Scientific Computing
	- Databases, Data Mining
	- Computational Linguistics, Natural Language Processing ...

#### Computer Engineering

Overlap with CS and EE; emphasizes hardware

# What is programming?

- $\bullet$  program: A set of instructions to be carried out by a computer.
- $\bullet$ program execution: The act of carrying out the instructions contained in a program.

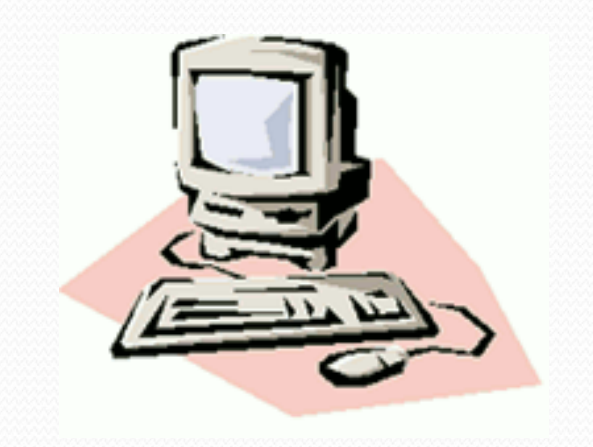

 $\bullet$  programming language: A systematic set of rules used to describe computations in a format that is editable by humans.

# Programming languages

- Some influential ones:
	- FORTRAN
		- science / engineering
	- COBOL
		- business data
	- LISP
		- logic and AI
	- BASIC
		- a simple language

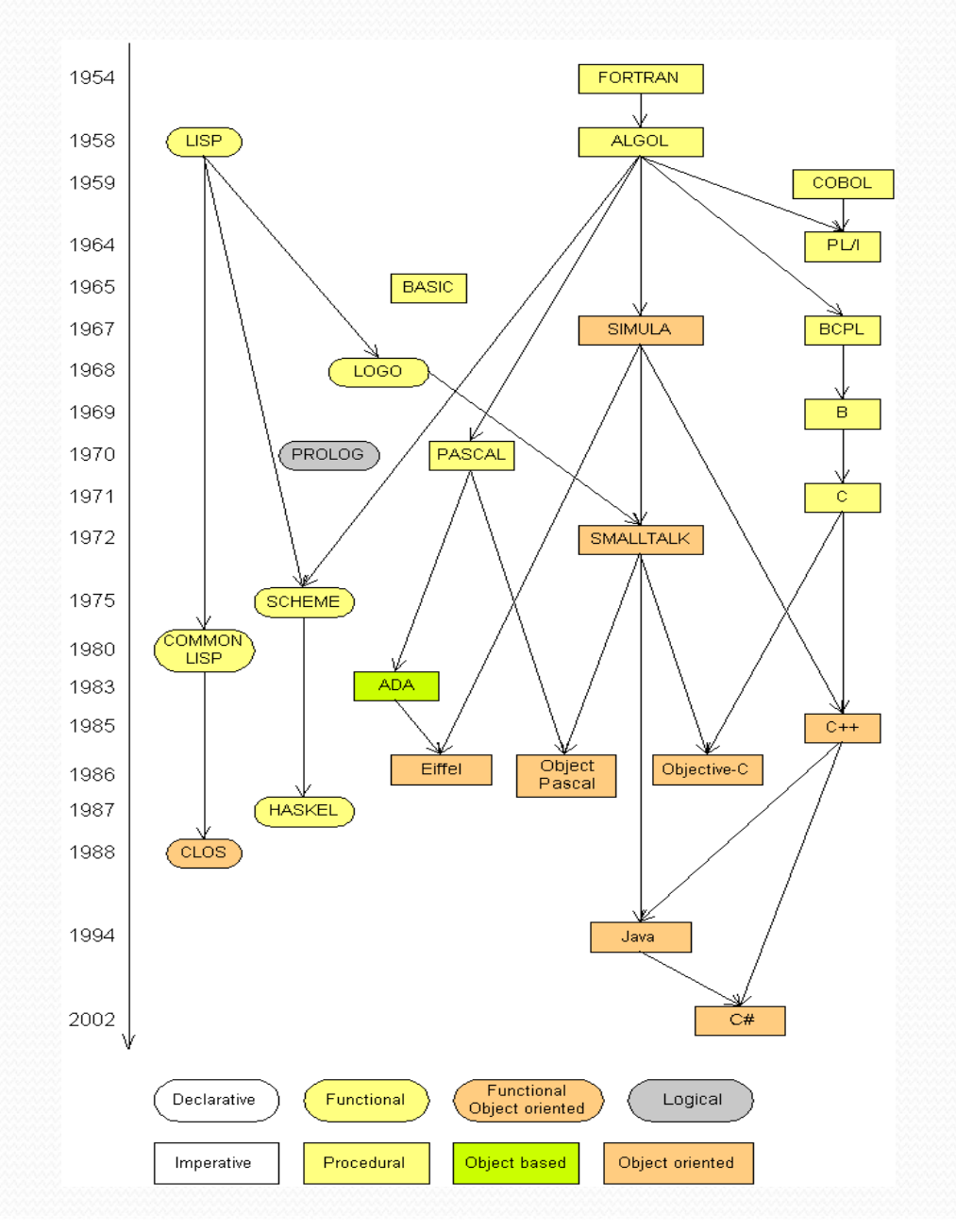

# Some modern languages

procedural languages: programs are a series of commands

- Pascal (1970): designed for education
- $\bullet$  C low-level operating systems and device drivers
- functional programming: functions map inputs to outputs
	- Lisp (1958) / Scheme (1975), ML (1973), Haskell (1990)
- $\bullet$ object-oriented languages: programs use interacting "objects"
	- **Smalltalk** (1980): first major object-oriented language
	- C++ (1985): "object-oriented" improvements to C
		- successful in industry; used to build major OSes such as Windows
	- Java (1995): designed for embedded systems, web apps/servers
		- Runs on many platforms (Windows, Mac, Linux, cell phones...)
		- The language taught in this textbook

# Why Java?

- $\bullet$ Relatively simple
- Object-oriented
- Pre-written software  $\bullet$
- Platform independent
- Widely used
	- #1 in popularity ie http://www.tiobe.com

# Basic Java programs with println statements

reading: 1.2 - 1.3

Copyright 2010 by Pearson Education

## Compiling/running a program

#### 1. Write it.

- **code** or **source code**: The set of instructions in a program.
- 2. Compile it.
	- **compile**: Translate a program from one language to another.
	- **byte code**: The Java compiler converts your code into a format named *byte code* that runs on many computer types.

#### <mark>*3. Run* (execute) it.</mark>

**• output**: The messages printed to the user by a program.

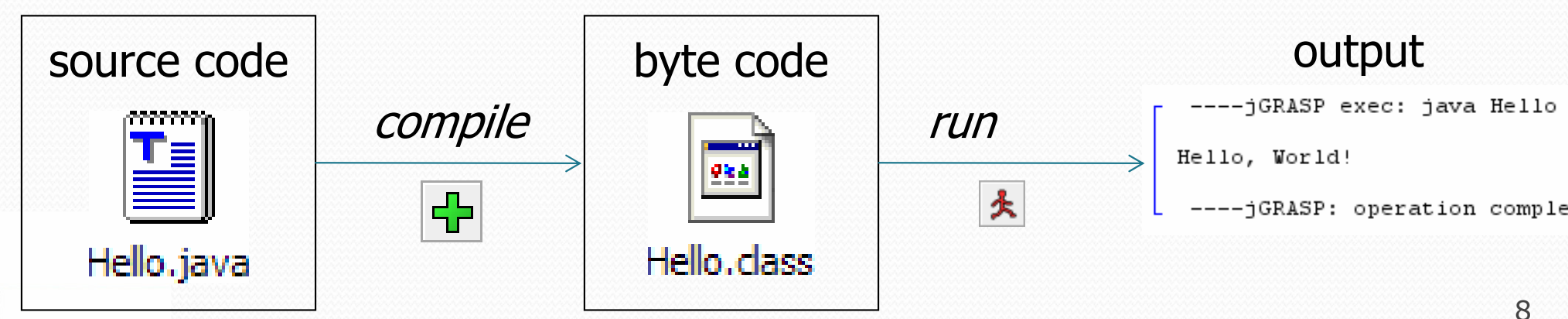

# A Java program

```
public class Hello {
public static void main(String[] args) {
System.out.println("Hello, world!");System.out.println();
System.out.println("This program produces");System.out.println("four lines of output");}
```
• Its output:

}

Hello, world!

This program producesfour lines of output

 $\bullet$  console: Text box into which the program's output is printed.

Copyright 2010 by Pearson Education

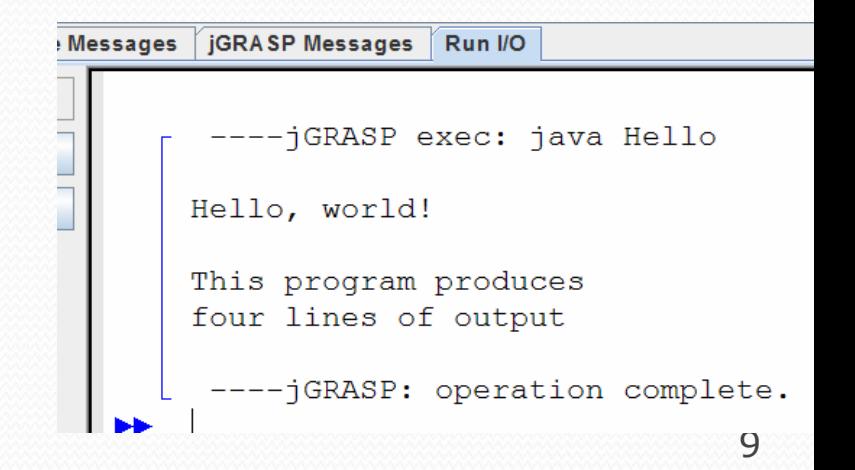

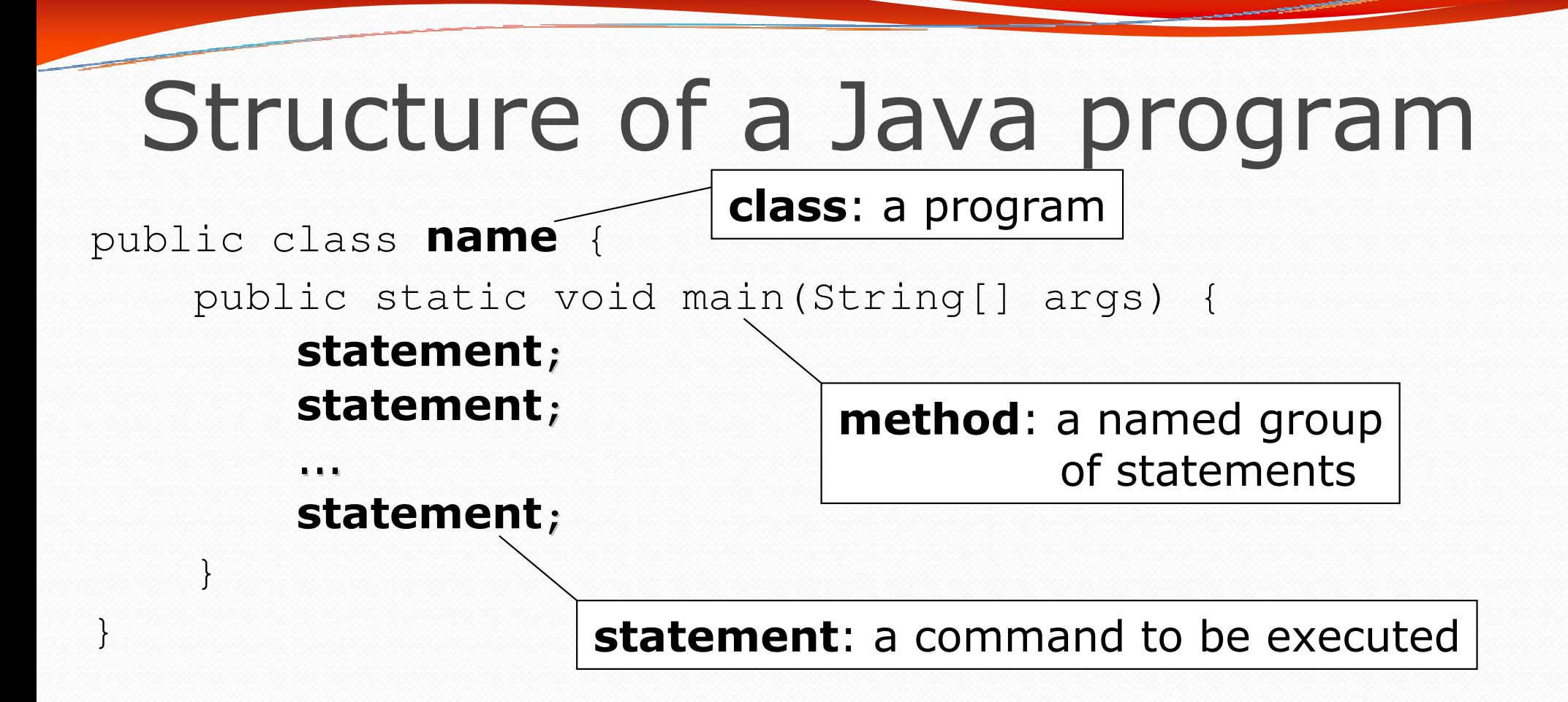

**• Every executable Java program consists of a class,** 

- that contains a **method** named main,
	- that contains the **statements** (commands) to be executed.

## Names and identifiers

You must give your program a name.

```
public class IrishPoetry {
```
- Naming convention: capitalize each word (e.g.  $MyClassName$ )
- Your program's file must match exactly (IrishPoetry.java)
	- includes capitalization (Java is "case-sensitive")
- **identifier**: A name given to an item in your program.
	- must start with a letter or  $\_$  or  $\$$
	- subsequent characters can be any of those or a number

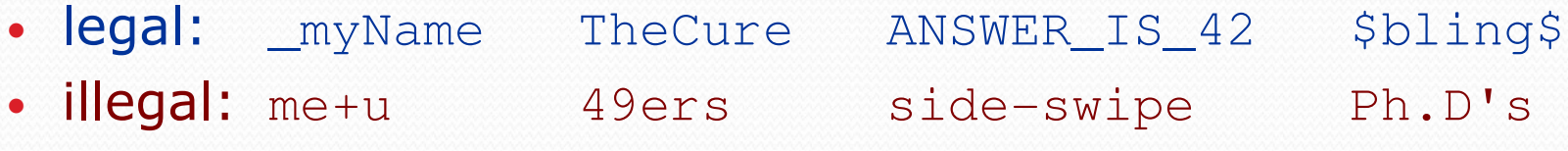

### Keywords

 $\bullet$ keyword: An identifier that you cannot use because it already has a reserved meaning in Java.

abstract default if private this boolean do implements protected break double import **public**byte else instanceof return transientcase extends int short try catch final interface **static void** char finally long strictfp volatile**class**s float native super while const for new switchcontinue goto package synchronized

throw

c throws

void

Copyright 2010 by Pearson Education

### **Syntax**

- $\bullet$ syntax: The set of legal structures and commands that can be used in a particular language.
	- Every basic Java statement ends with a semicolon ;
	- The contents of a class or method occur between  $\{$  and  $\}$
- $\bullet$  syntax error (compiler error): A problem in the structure of a program that causes the compiler to fail.
	- Missing semicolon
	- Too many or too few { } braces
	- Illegal identifier for class name
	- Class and file names do not match

...

## Syntax error example

```
1 public class Hello {
2 pooblic static void main(String[] args) {
3System.owt.println("Hello, world!")_
44 }
5 }
```
 $\bullet$ Compiler output:

```
Hello.java:2: <identifier> expected
pooblic static void main(String[] args) {^
Hello.java:3: ';' expected}\lambda\overline{2}errors
```
- The compiler shows the line number where it found the error.
- The error messages can be tough to understand!

#### System.out.println

- A statement that prints a line of output on the console.
	- pronounced "print-linn"
	- sometimes called a "println statement" for short
- Two ways to use System.out.println :
	- System.out.println("text"); Prints the given message as output.
	- System.out.println(); Prints a blank line of output.

### **Strings**

**• string**: A sequence of characters to be printed.

- Starts and ends with a " quote " character.
	- The quotes do not appear in the output.
- Examples:

```
"hello"
"This is a string. It's very long!"
```
- Restrictions:
	- May not span multiple lines.

```
"This is not
a legal String."
```
• May not contain a " character. "This is not a "legal" String either."

#### Escape sequences

- $\bullet$  escape sequence: A special sequence of characters used to represent certain special characters in a string.
	- \t tab character
	- \n new line character
	- \" quotation mark character
	- $\setminus$ backslash character

#### • Example:

System.out.println("**\\**hello**\n**how**\t**are **\"**you**\"**?**\\\\**");

#### • Output:

\hellohow are "you"?\\

### Questions

#### • What println statements will generate this output?

This quote is from Irish poet Oscar Wilde:

"Music makes one feel so romantic - at least it always gets on one's nerves – which is the same thing nowadays."

#### • What println statements will generate this output?

A "quoted" String is 'much' better if you learnthe rules of "escape sequences."

Also, "" represents an empty String.Don't forget: use \" instead of " ! '' is not the same as "

#### Answers

#### println statements to generate the output:

System.out.println("This quote is from"); System.out.println("Irish poet Oscar Wilde:");System.out.println();System.out.println("\"Music makes one feel so romantic"); System.out.println("- at least it always gets on one's nerves -");

System.out.println("which is the same thing nowadays.\"");

#### println statements to generate the output:

```
System.out.println("A \"quoted\" String is");
System.out.println("'much' better if you learn");System.out.println("the rules of \"escape sequences.\"");
System.out.println();System.out.println("Also, \"\" represents an empty String.");
System.out.println("Don't forget: use \\\" instead of \" !");
System.out.println("'' is not the same as \langle"");
```
### Questions

• What is the output of the following println statements?

```
System.out.println("\ta\tb\tc");System.out.println("\\\\");
System.out.println("'");System.out.println("\"\"\"");
System.out.println("C:\nin\the downward spiral");
```
• Write a println statement to produce this output:  $/ \ \ / \ \ / \ \ / \ \ / \ \ / \ \ \ \$ 

#### Answers

 $\bullet$ • Output of each println statement:

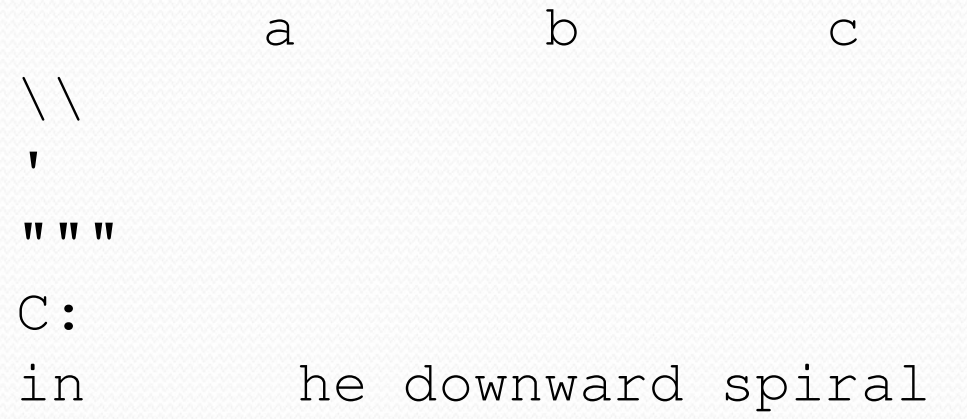

• println statement to produce the line of output: System.out.println("/ \\ // \\\\ /// \\\\\\");